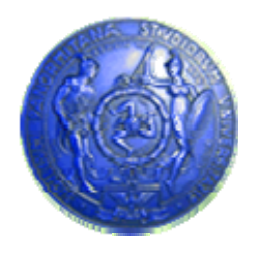

**Università degli Studi di Palermo Dipartimento di Ingegneria Informatica**

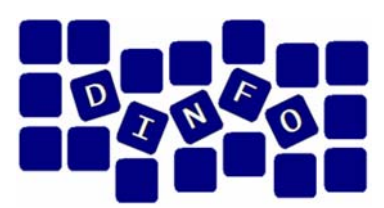

# **Informatica di Base - 6 c.f.u.**

Anno Accademico 2007/2008

Docente: ing. Salvatore Sorce

# **Algoritmi**

**Facoltà di Lettere e Filosofia**

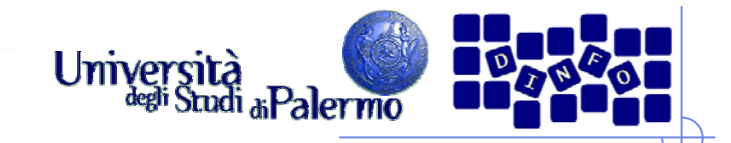

#### **Introduzione**

- ¾ L'informatica è una tra le discipline scientifiche più giovani e stimolanti
- ¾ Evoluzione continua:
	- Realtà virtuale
	- r. **Telemedicina**
	- r. Supercalcolatori
	- $\mathcal{L}_{\mathcal{A}}$ Monitoraggio ambientale
- ¾ Non sempre intuitivamente si riesce a comprendere gli argomenti che sono oggetto dell'informatica

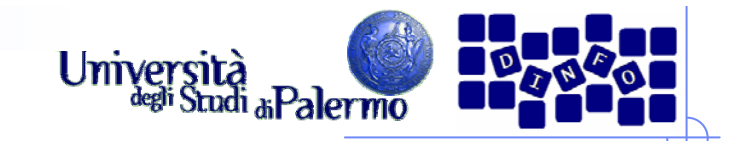

# **Malintesi**

¾ Primo malinteso *L'informatica è lo studio dei calcolatori*

- ¾ Secondo malinteso: *L'informatica è lo studio di come scrivere programmi per calcolatori*
- ¾ Terzo malinteso: *L'informatica è lo studio degli utilizzi e delle applicazioni dei calcolatori e del software*
- ¾ Fellows and Parberry, Computing Research News, 1993: *L'informatica non riguarda i calcolatori più che l'astronomia i telescopi, la biologia i microscopi o la chimica storte e provette. La scienza non riguarda i dispositivi: riguarda il modo in cui li utilizziamo e che cosa scopriamo utilizzandoli*

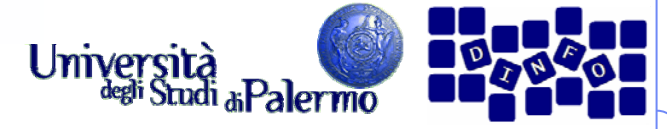

# **La definizione di Informatica**

¾ Il concetto centrale nell'informatica è il concetto di algoritmo

¾ Gibbs&Tucker, Communications of the ACM, 1986 Informatica: lo studio degli algoritmi, che comprende:

- Le loro proprietà formali e matematiche
- **Le loro realizzazioni hardware**
- **Le loro realizzazioni linguistiche**
- **Le loro applicazioni**
- ¾ Algoritmo (da Abu Ja'far Muhammad ibn-Musa Al-Khowarizmi, 780-850 a.c.):
	- Una procedura per risolvere matematicamente un problema in un numero finito di passi, che spesso comprende ripetizioni di una operazione. In generale: un metodo passo-passo per eseguire un dato compito.

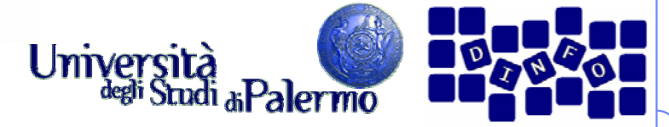

- ¾ Linguaggio naturale
- ¾ Pseudocodice
- ¾ Diagrammi di flusso
- ¾ Linguaggio di programmazione formale

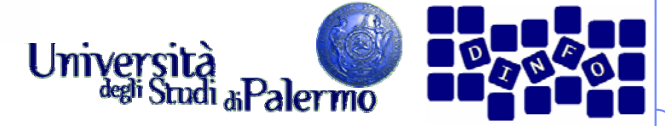

#### ¾ Linguaggio naturale

 Poni il valore della variabile riporto a 0 e della variabile i a 0. Inizia un ciclo dove i indica la colonna di cifre da sommare, partendo dalla prima (per la quale i=0). Per ciascun valore di i, calcola c<sub>i</sub>= a<sub>i</sub>+ b<sub>i</sub>+riporto. Se il valore ottenuto per c<sub>i</sub> è maggiore di dieci allora poni riporto=1 e sottrai 10 da  $c_i$ ; altrimenti poni riporto uguale a 0. Aggiungi 1 ad i, e ripeti. Quando sono finite le cifre da sommare (i>m-1) poni la cifra più a sinistra del risultato,  $c<sub>m</sub>$ , uguale a riporto e stampa il risultato finale, composto dalle cifre c<sub>m</sub> c<sub>m-1</sub> c<sub>m-2</sub> … c<sub>1</sub> c<sub>0</sub>. Dopo la stampa, l'algoritmo è finito. Fermati.

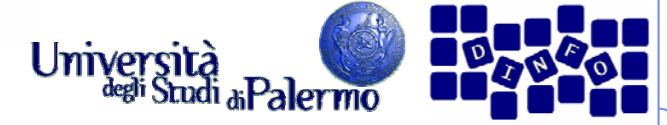

#### $\blacktriangleright$ Pseudocodice

- 1. Poni il valore della variabile riporto a 0
- 2. Poni il valore della variabile i a 0
- 3. Ripeti i passi da 4 a 6 fino a che il valore di i è maggiore di m-1
- 4.Somma  $a_i e b_i$  al valore corrente del riporto per ottenere  $c_i$
- 5.Se il valore ottenuto per  $c_i$  è maggiore o uguale di 10 allora calcola il nuovo c<sub>i</sub> , sottraendo 10 dal valore corrente di c<sub>i</sub> poni riporto=1 altrimenti poni riporto uguale a 0
- 6.Aggiungi 1 ad i, e ripeti passando alla colonna a sinistra.
- 7. Poni la cifra più a sinistra del risultato, c<sub>i</sub>, uguale a riporto
- 8.Stampa il risultato finale,  $c_m c_{m-1} c_{m-2} ... c_1 c_0$
- 9. Fermati.

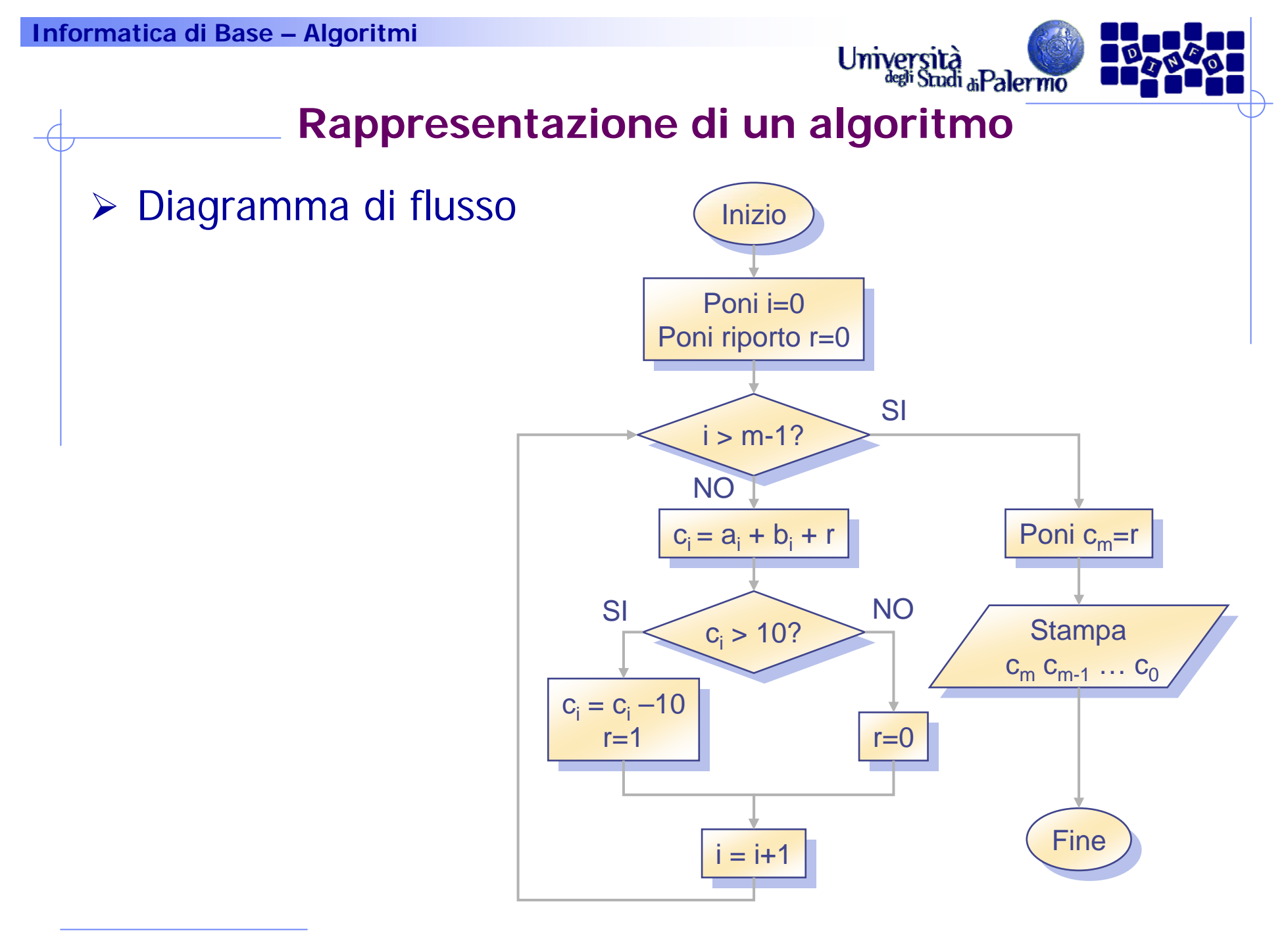

Facoltà di Lettere e Filosofia

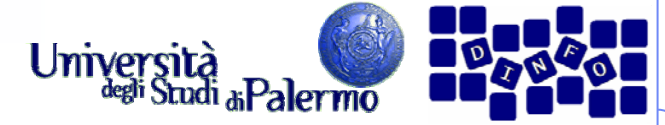

```
\triangleright Linguaggio di programmazione formale (C++)1. int a[3], b[3], c[3];
 2. int m, i, riporto;
 3. riporto=0;
 4. i=0;
 5. while(i<m) {
 6. c[i]=a[i]+b[i]+riporto;
 7. if(c[i]>10)
 8. {c[i]-10;}9. r=1;10. else r=0;
 11. i++;
12.}
13.c[m]=ri14.printf("%d %d %d\n", c[2],c[1],c[0]);
```
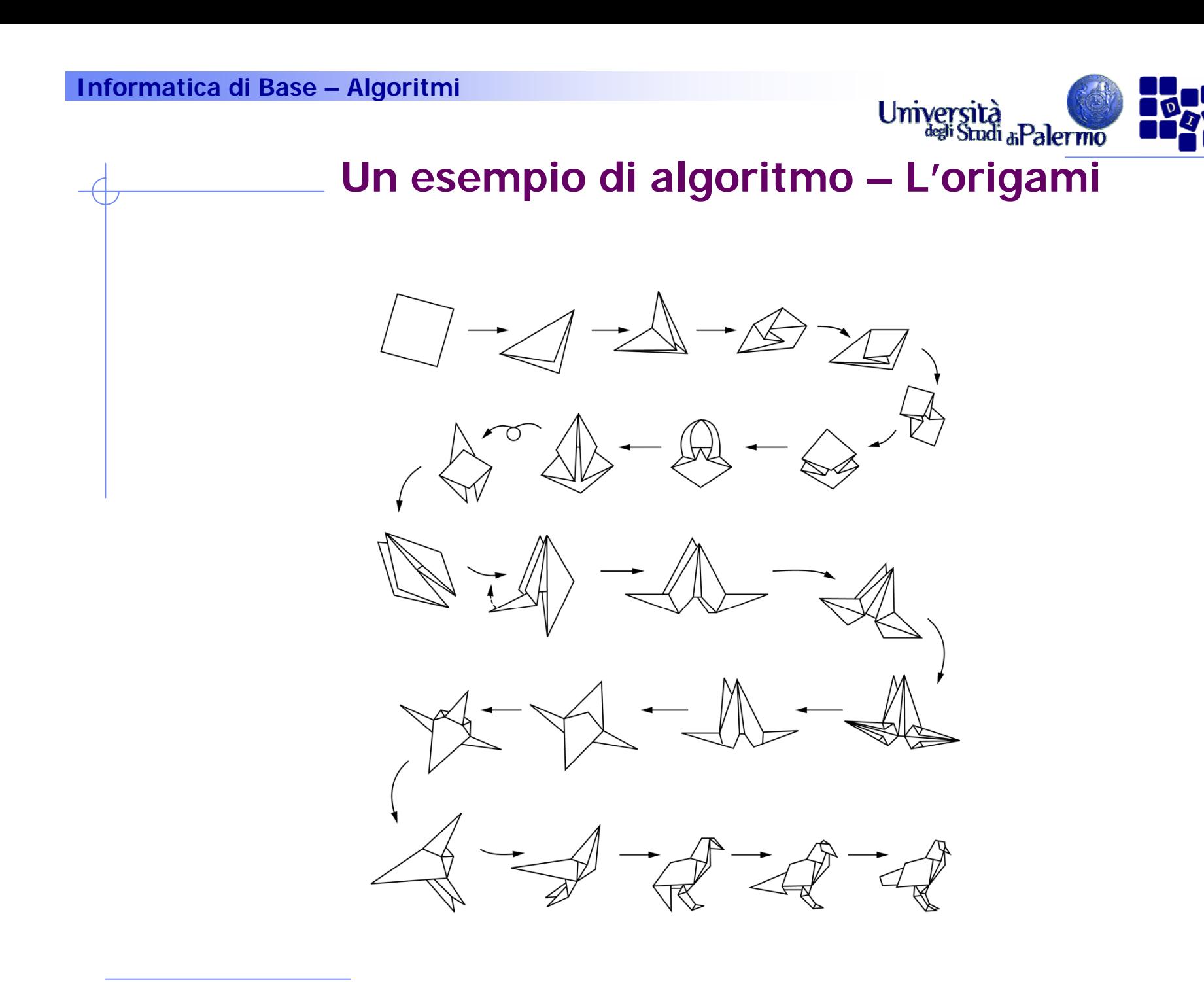

Facoltà di Lettere e Filosofia

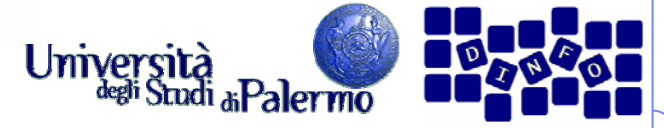

# **Definizione Formale di Algoritmo**

- ¾ Un insieme ben ordinato di operazioni non ambigue ed effettivamente calcolabili che, eseguito, produce un risultato e termina in una quantità finita di tempo.
	- **Insieme ben ordinato**
	- Operazioni non ambigue e calcolabili
	- Produce un risultato
	- Termina in una quantità finita di tempo

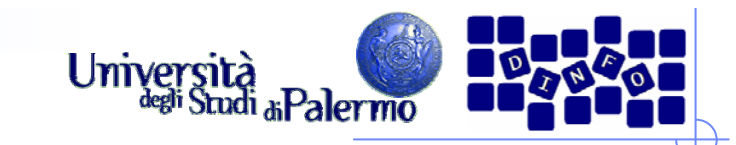

### **Insieme ben ordinato**

- ¾ Ordinamento delle operazioni da eseguire chiaro e non ambiguo
- ¾ Il controllo deve procedere senza ambiguità da una operazione alla successiva
	- **Le operazioni sono elencate** come passi numerati
	- П In assenza di altra indicazione (operazioni condizionali o iterative) il controllo passa sempre al passo successivo

#### **Preparazione di una torta di Preparazione di una torta di ciliegie ciliegie**

- 1. Prepara la base 1. Prepara la base
- 2. Prepara il ripieno di ciliegie 2. Prepara il ripieno di ciliegie
- 3. Versa il ripieno sulla base 3. Versa il ripieno sulla base
- 4. Cuoci in forno a 200°C per 45 4. Cuoci in forno a 200°C per 45 minuti

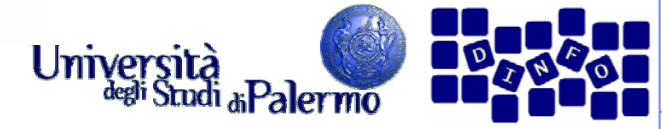

- $\blacktriangleright$  Tutti i passi devono essere chiari per l'agente.
	- $\overline{\phantom{a}}$  I passi 1 e 2 potrebbero essere chiari solo ad un pasticcere professionista.
- ¾ Una operazione non-ambigua è detta una operazione **primitiva**
- ¾ Partendo da una prima versione dell'algoritmo, occorre verificare che tutte le operazioni coinvolte siano primitive

#### **Preparazione di una torta di Preparazione di una torta di ciliegie ciliegie**

- 1. Prepara la base 1. Prepara la base
- 2. Prepara il ripieno di ciliegie 2. Prepara il ripieno di ciliegie
- 3. Versa il ripieno sulla base 3. Versa il ripieno sulla base
- 4. Cuoci in forno a 200°C per 45 4. Cuoci in forno a 200°C per 45 minuti

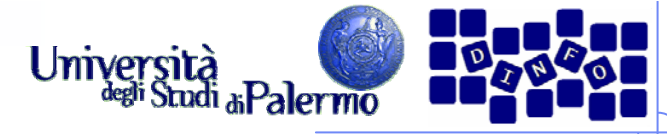

¾ Per un non professionista, il passo 1 va scomposto in un insieme di sottopassi più semplici

#### ¾¾ **Preparazione di una torta di ciliegie Preparazione di una torta di ciliegie**

#### **1. Prepara la base**

- *1.1. Prendi 1/3 tazza di farina*
- *1.2. Setaccia la farina*
- *1.3. In una terrina, miscela farina, ½ tazza di burro e ¼ tazza di acqua*
- 1.4. *Spiana il composto in due basi di torta da circa 23 cm*
- 2. Prepara il ripieno di ciliegie
- 3. Versa il ripieno sulla base
- 4. Cuoci in forno a 200°C per 45 minuti

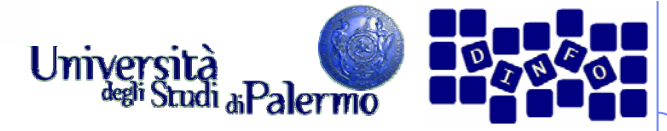

- $\blacktriangleright$  Il passo 1 viene scomposto in un insieme di sottopassi più semplici
- ¾ Il passo 2 viene scomposto in una serie di sottopassi più semplici
- ¾ Tuttavia, il passo 1.2 potrebbe essere non adatto ad essere eseguito per esempio da un bambino

### ¾¾ **Preparazione di una torta di ciliegie Preparazione di una torta di ciliegie**

- 1. Prepara la base
	- 1.1. Prendi 1/3 tazza di farina
	- 1.2. Setaccia la farina
	- 1.3. In una terrina, miscela farina, ½ tazza di burro e ¼ tazza di acqua
	- 1.4. Spiana il composto in due basi di torta da circa 23 cm
- **2. Prepara il ripieno di ciliegie** 
	- *2.1. Versa in una terrina 100 g di ripieno di ciliegia*
	- *2.2. Aggiungi un pizzico di noce moscata e cannella*
	- 2.3. *Mescola*
- 3. Versa il ripieno sulla base
- 4. Cuoci in forno a 200°C per 45 minuti

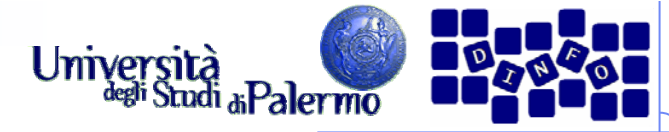

¾ Il passo 1.2 può essere ulteriormente decomposto in operazioni più elementari

#### ¾¾ **Preparazione di una torta di ciliegie Preparazione di una torta di ciliegie**

- 1. Prepara la base
	- 1.1. Prendi 1/3 tazza di farina
	- **1.2. Setaccia la farina** 
		- *1.2.1. Prendi un setaccio e mettilo su una terrina da due quarti di litro*
		- *1.2.2. Versa la farina nel setaccio e gira la manovella*
		- 1.2.3. *Lascia cadere la farina nella terrina*
	- 1.3. In una terrina, miscela farina, ½ tazza di burro e ¼ tazza di acqua
	- 1.4. Spiana il composto in due basi di torta da circa 23 cm
- 2. Prepara il ripieno di ciliegie
	- 2.1. Versa in una terrina 100 g di ripieno di ciliegia
	- 2.2. Aggiungi un pizzico di noce moscata e cannella
	- 2.3. Mescola
- 3. Versa il ripieno sulla base
- 4. Cuoci in forno a 200°C per 45 minuti

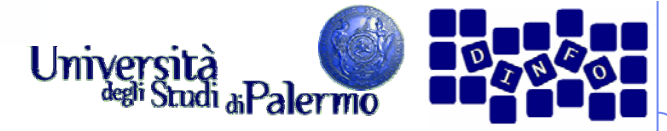

- $\triangleright$  In sintesi, è fondamentale arrivare ad una descrizione dell'algoritmo in primitive eseguibili da un agente di calcolo senza necessità di ulteriori istruzioni.
- $\triangleright$  Le operazioni devono poi essere effettivamente calcolabili
	- $\overline{\phantom{a}}$  Stampare la lista di tutti i numeri primi
	- $\overline{\phantom{a}}$  Somma 1 al valore corrente di x

### ¾¾ **Preparazione di una torta di ciliegie Preparazione di una torta di ciliegie**

- 1. Prepara la base
	- 1.1. Prendi 1/3 tazza di farina
	- 1.2. Setaccia la farina
		- 1.2.1. Prendi un setaccio e mettilo su una terrina da due quarti di litro
		- 1.2.2. Versa la farina nel setaccio e gira la manovella
		- 1.2.3. Lascia cadere la farina nella terrina
	- 1.3. In una terrina, miscela farina, ½ tazza di burro e ¼ tazza di acqua
	- 1.4. Spiana il composto in due basi di torta da circa 23 cm
- 2. Prepara il ripieno di ciliegie
	- 2.1. Versa in una terrina 100 g di ripieno di ciliegia
	- 2.2. Aggiungi un pizzico di noce moscata e cannella
	- 2.3. Mescola
- 3. Versa il ripieno sulla base
- 4. Cuoci in forno a 200°C per 45 minuti

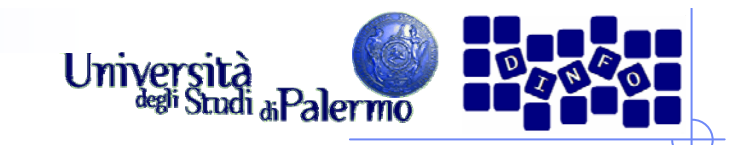

# **Produce un risultato**

- ¾ Gli algoritmi risolvono problemi
- ¾ Per comprendere se una soluzione algoritmica è corretta, il suo risultato deve potere essere confrontato con quello atteso.
- **► Se un risultato non è** producibile, l'algoritmo deve produrre un messaggio di errore, attivare un allarme, o fornire una approssimazione del risultato corretto

#### ¾ **Preparazione di una torta Preparazione di una torta di ciliegie di ciliegie** ¾

- 1. Prepara la base 1. Prepara la base
- $2.2$ Prepara il ripieno di ciliegie Prepara il ripieno di ciliegie
- $3.$ Versa il ripieno sulla base Versa il ripieno sulla base
- 4. Cuoci in forno a 200°C per 45 Cuoci in forno a 200°C per 45 minuti 4.

#### ¾ Risultato: ¾ Risultato:

۰, la torta la torta Г

# ¾ **Programmazione di un VCR** ¾ **Programmazione di un VCR**

- ¾ Risultato: ¾ Risultato:
	- r. il nastro col programma il nastro col programma televisivo registrato televisivo registratoГ

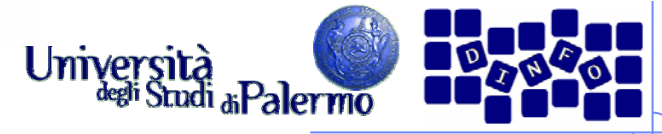

# **Termina in una quantità finita di tempo**

- ¾ Il risultato deve essere prodotto dopo l'esecuzione di un numero finito di operazioni
- $\triangleright$  E' tipico causare cicli infiniti quando la condizione presente nelle operazioni iterative non si verifica mai
- ¾ Esempio:
	- 1.Poni  $i=0$
	- $2<sup>2</sup>$ Ripeti i passi 3 e 4 finché i<3
	- 3.Stampa "Ciao!"
	- 4. $i = i + 1$
	- 5.**Fine**
- ¾ Risultato:
	- Г Ciao!Ciao!Ciao! oppure
	- Г Ciao!Ciao!Ciao!Ciao!Ciao!…

#### ¾¾ **Ciclo infinito: fare lo Ciclo infinito: fare lo shampoo shampoo**

- $1.$ Inumidisci i capelli Inumidisci i capelli
- $2.2$ . Insapona
- Risciacqua Risciacqua 3.
- Ripeti Ripeti 4.
- ¾¾ Risultato Risultato
	- Il cliente si stanca, finisce Il cliente si stanca, finisce l'acqua, finisce lo shampoo? l'acqua, finisce lo shampoo? □
- ¾ **Ciclo finito** ¾ **Ciclo finito Fare lo shampoo Fare lo shampoo**
	- Inumidisci i capelli Inumidisci i capelli 1.
	- Ripeti due volte i passi 3 e 4 Ripeti due volte i passi 3 e 4  $\mathcal{L}$
	- Insapona Insapona 3.
	- $4.$ Risciacqua Risciacqua
	- Stop. Lo shampoo è fatto Stop. Lo shampoo è fatto5.

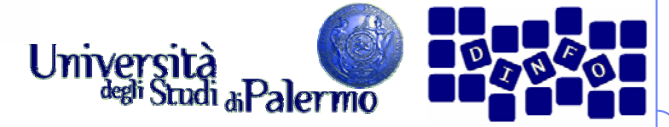

- ¾ Linguaggio naturale
- ¾ Pseudocodice
- ¾ Diagrammi di flusso
- ¾ Linguaggio di programmazione formale

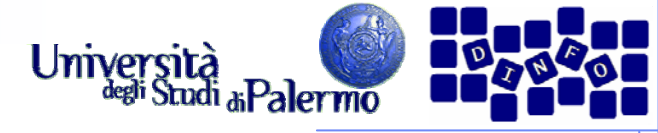

# **Algoritmi e diagrammi di flusso**

#### ¾

- ¾ Operazioni sequenziali
	- П Realizza un solo compito ben definito
	- П Il controllo passa all'operazione successiva quando il compito è finito
	- П Frase dichiarativa
- ¾ Operazioni condizionali
	- П Selezionano l'operazione successiva sulla base di una domanda
- $\triangleright$  Operazioni iterative
	- $\mathcal{L}_{\mathcal{A}}$  Eseguono un ciclo di istruzioni fino a quando la condizione di uscita èverificata

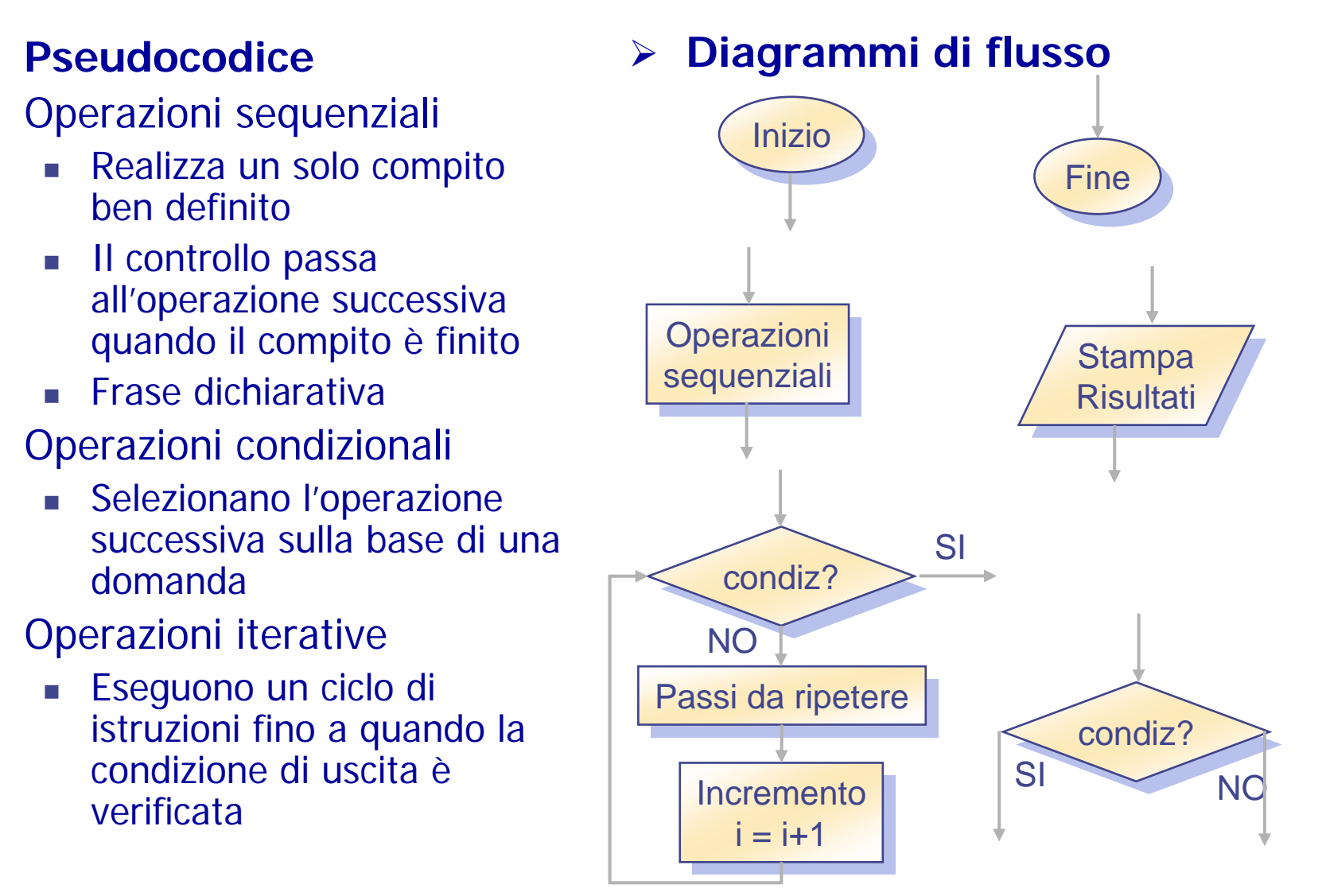

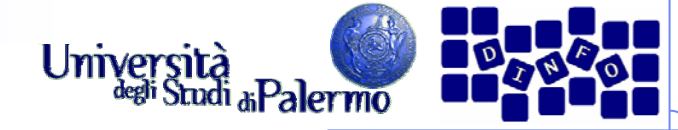

# **Operazioni di ingresso e uscita**

- ¾ Operazioni sequenziali
	- **Elaborazione, Ingresso, Uscita**
- ¾ Operazioni di ingresso
	- Acquisisci il valore per "variabile"
- ¾ Operazioni di uscita
	- Stampa il valore per "variabile", descrizione della variabile

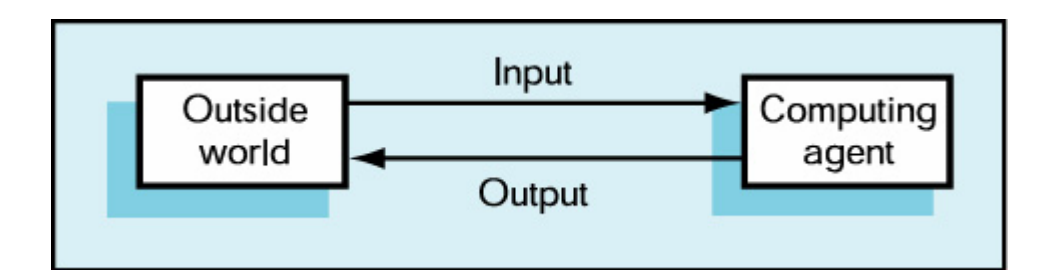

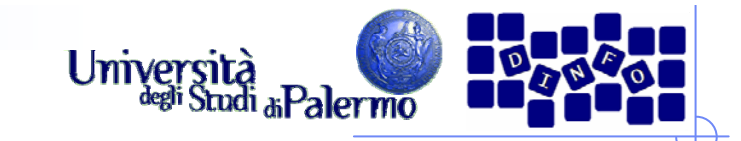

# **Somma di due numeri**

#### $\blacktriangleright$ Pseudocodice

- 1. Poni il valore della variabile riporto a 0
- 2. Poni il valore della variabile i a 0
- 3. Ripeti i passi da 4 a 6 fino a che il valore di i è maggiore di m-1
- 4.Somma  $a_i e b_i$  al valore corrente del riporto per ottenere  $c_i$
- 5.Se il valore ottenuto per  $c_i$  è maggiore o uguale di 10 allora calcola il nuovo c<sub>i</sub> , sottraendo 10 dal valore corrente di c<sub>i</sub> poni riporto=1 altrimenti poni riporto uguale a 0
- 6.Aggiungi 1 ad i, e ripeti passando alla colonna a sinistra.
- 7.Poni la cifra più a sinistra del risultato, c<sub>i</sub>, uguale a riporto
- 8.Stampa il risultato finale,  $c_m c_{m-1} c_{m-2} ... c_1 c_0$
- 9. Fermati.

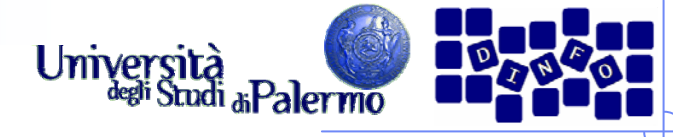

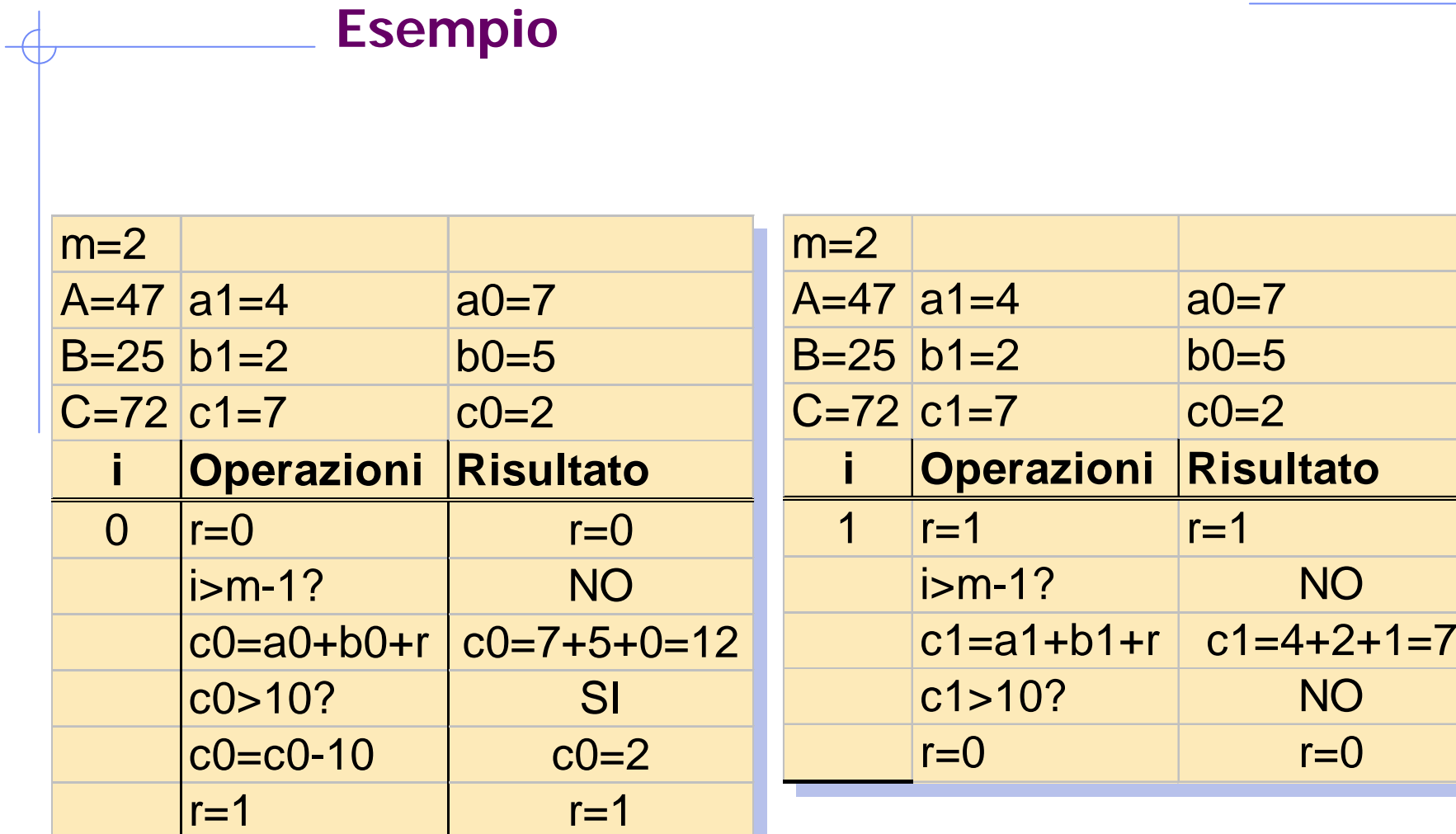

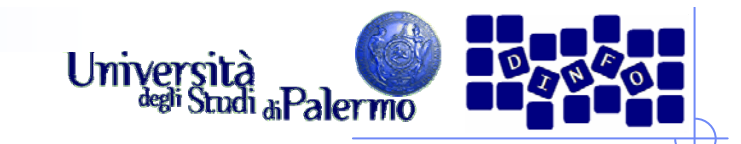

**Esempio**

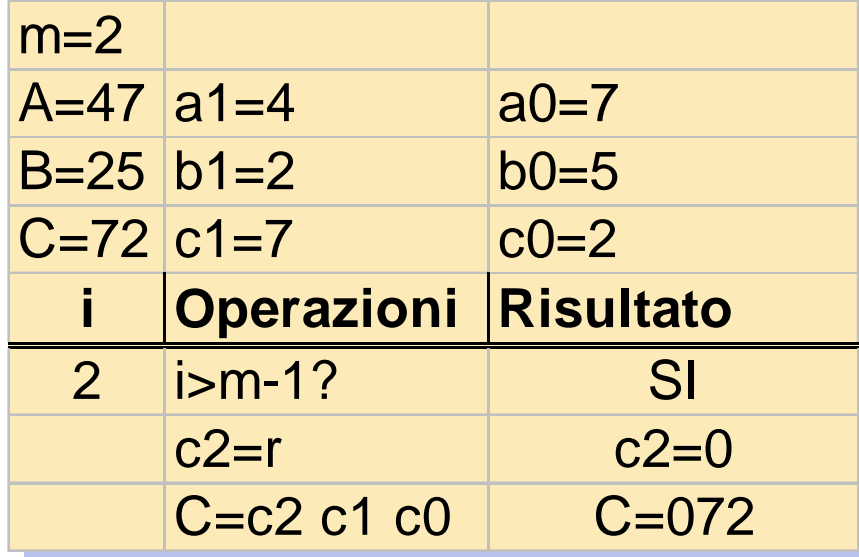

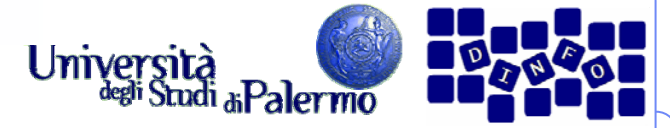

- ¾ Linguaggio naturale
- ¾ Pseudocodice
- ¾ Diagrammi di flusso
- ¾ Linguaggio di programmazione formale

 $\blacktriangleright$ 

 $\blacktriangleright$ 

1

72

47 +

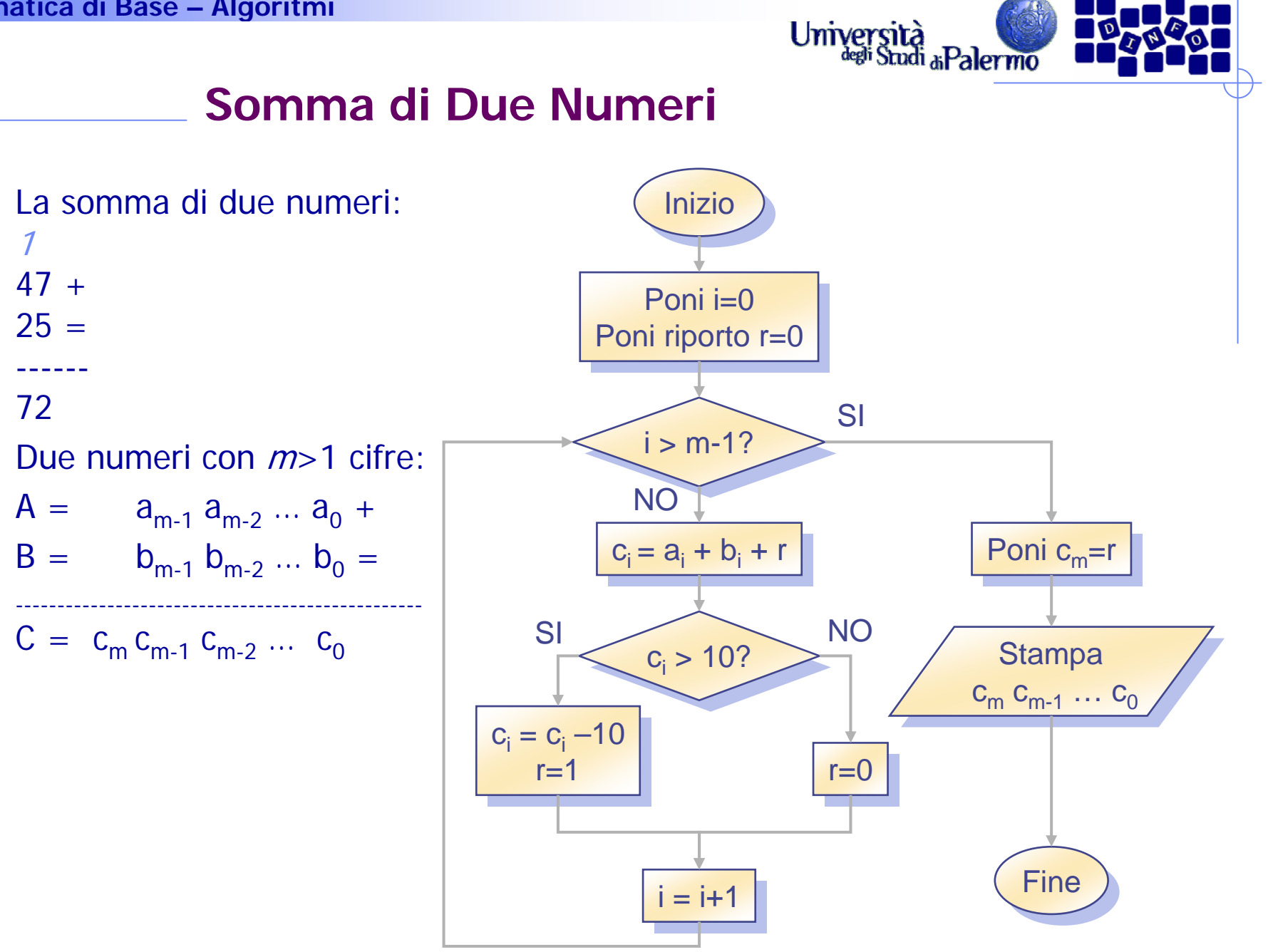

Facoltà di Lettere e Filosofia

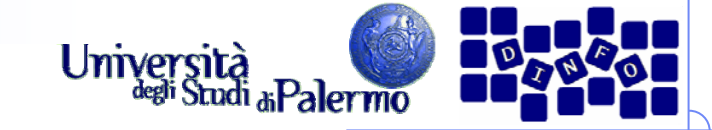

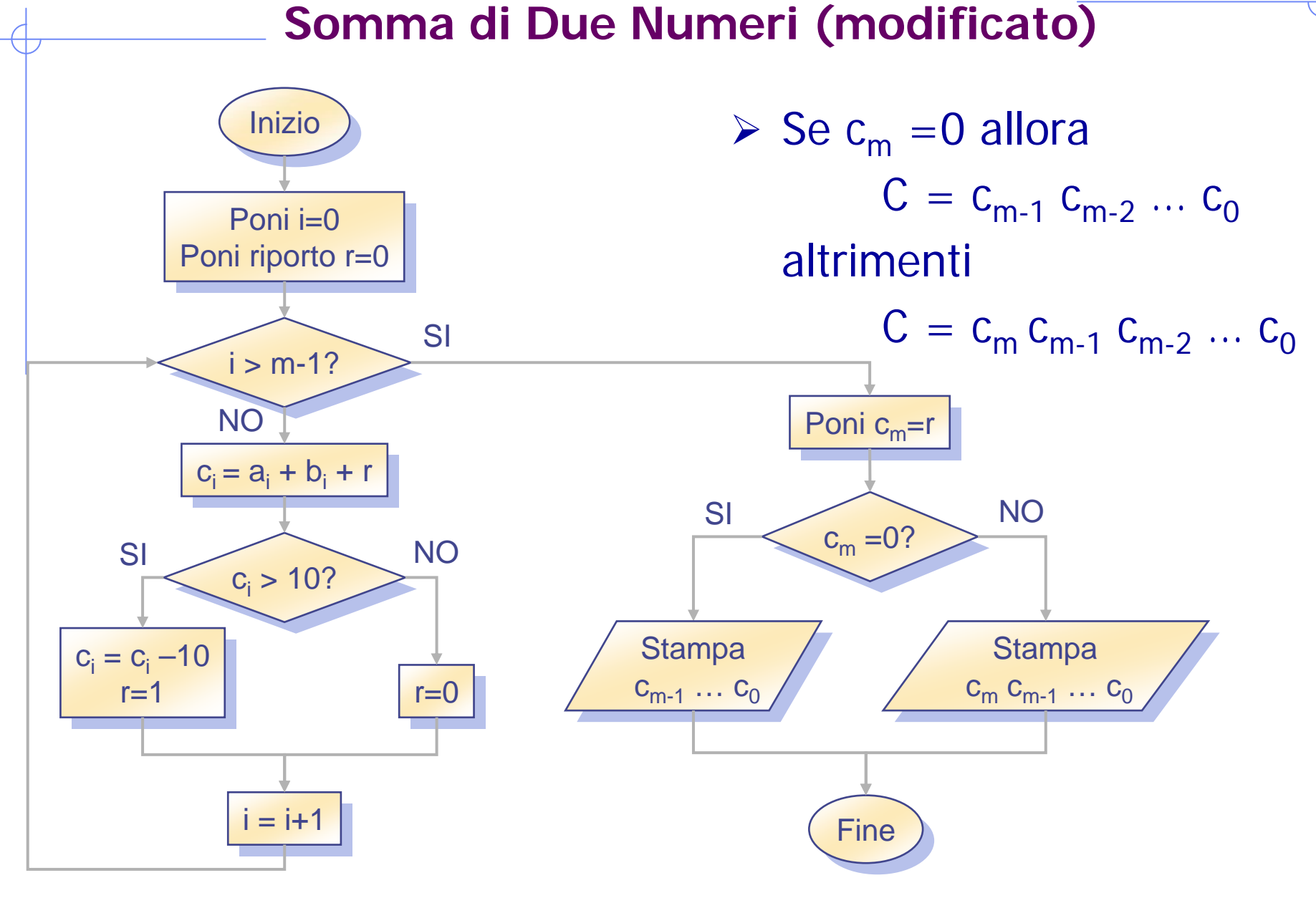

Facoltà di Lettere e Filosofia

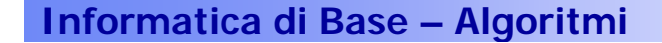

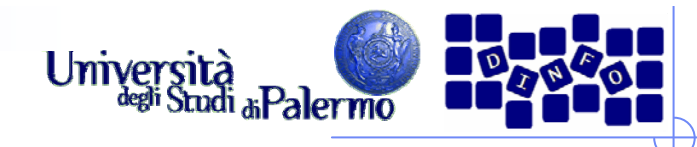

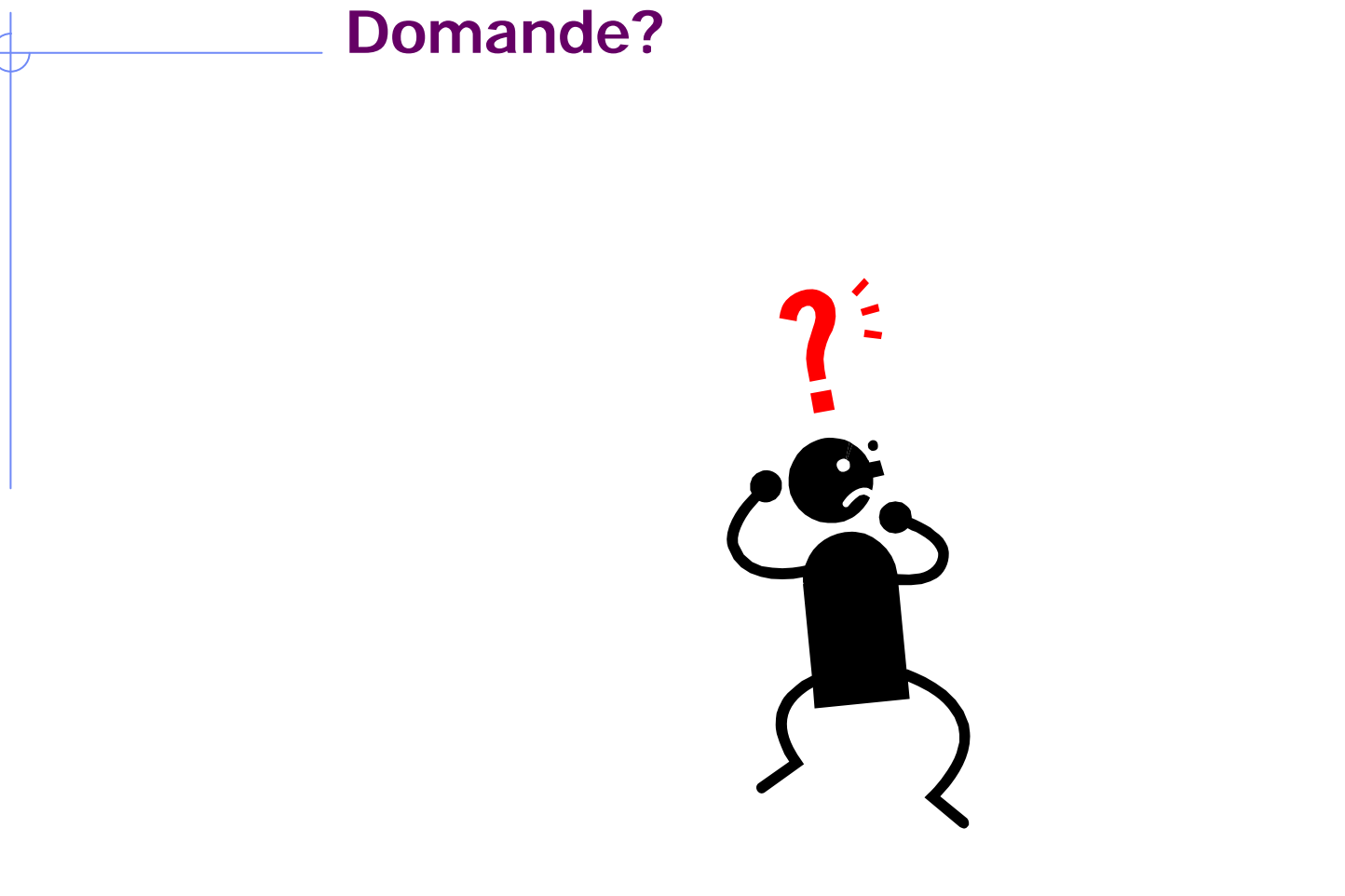

Facoltà di Lettere e Filosofia

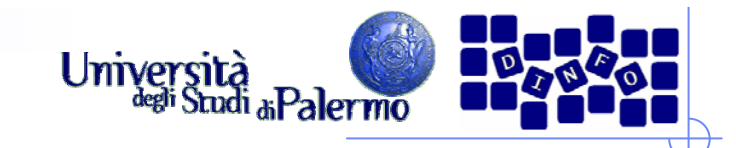

# **Esercizio**

- $\blacktriangleright$  Calcolo del Massimo Comun Divisore (algoritmo di Euclide)
	- 1. Prendi due numeri interi positivi I e J, con I > J
	- 2. Se J è diverso da zero, allora esegui i passi da 3 a 5
	- 3. Dividi I per J e chiama R il resto
	- 4. Se R è diverso da 0, reimposta I al valore di J, reimposta J al valore di R e torna al passo 2
	- 5. Stampa il risultato, MCD che è il valore di J
	- 6. Stop

 $I = 32, J = 20$  $I = 32, J = 0$